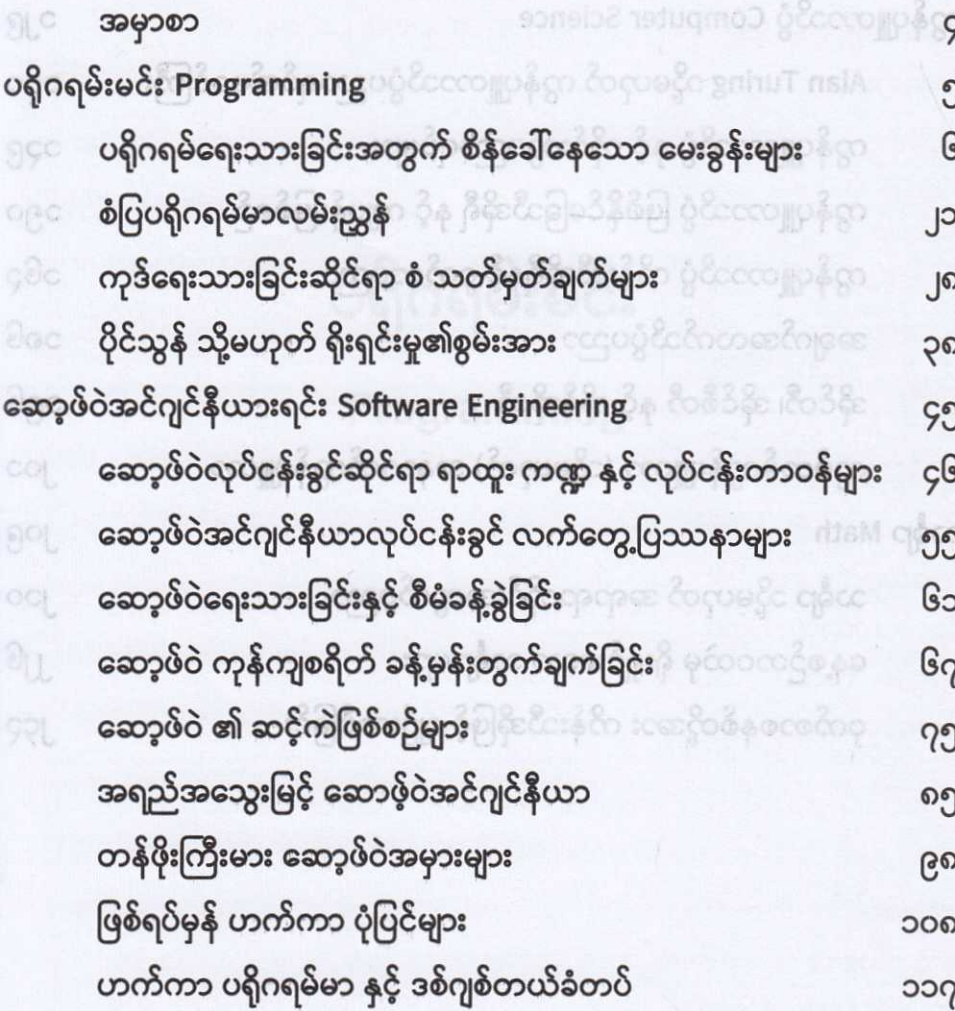

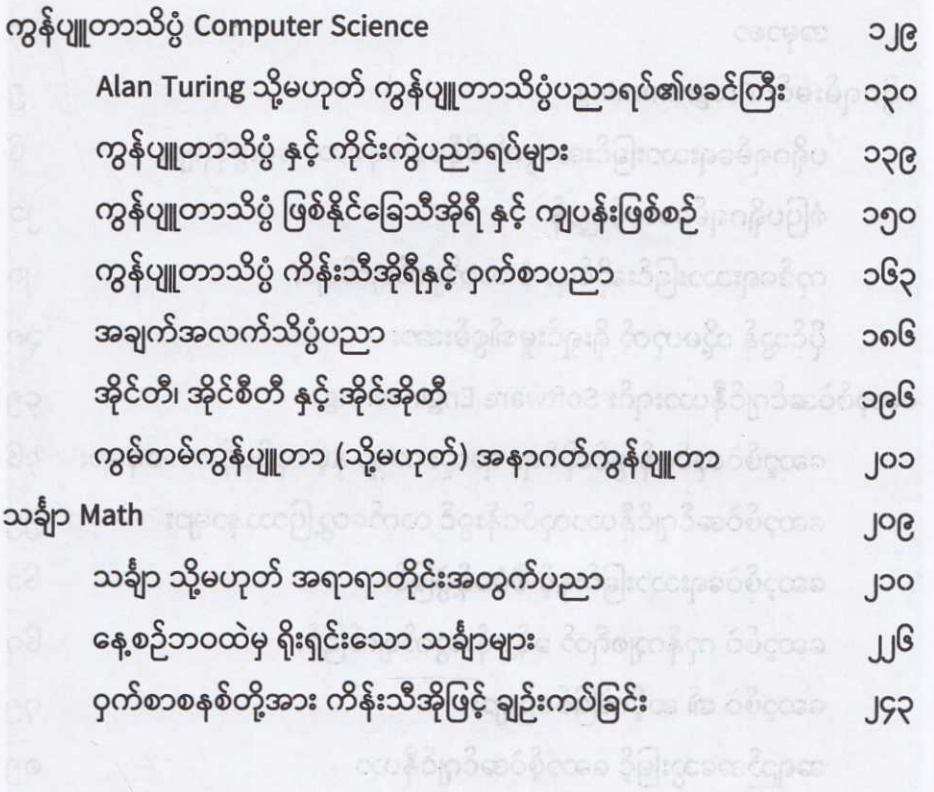

ြောက်ခုန် ဟက်လာ **ပိုပြင်များ** - (၂) ကြောက် ဝိလစိတ်လစီရွာမီေဒိုနု မေမိခုကိုပဲ လာရီမယ

သင်္ချာ